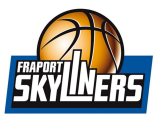

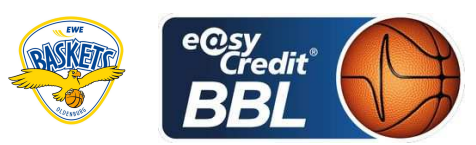

**LOTTERMOSER Robert** Referee **Umpires:** MADINGER Christof / GROLL Julian **ESSER Norbert** Commissioner:

Attendance: 4.820 Frankfurt, Fraport Arena, SO 5 NOV 2017, 17:30, Game-ID: 20895

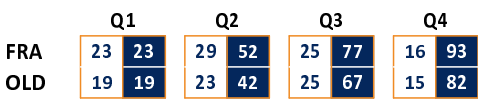

## FRA - FRAPORT SKYLINERS (Coach: HERBERT Gordon)

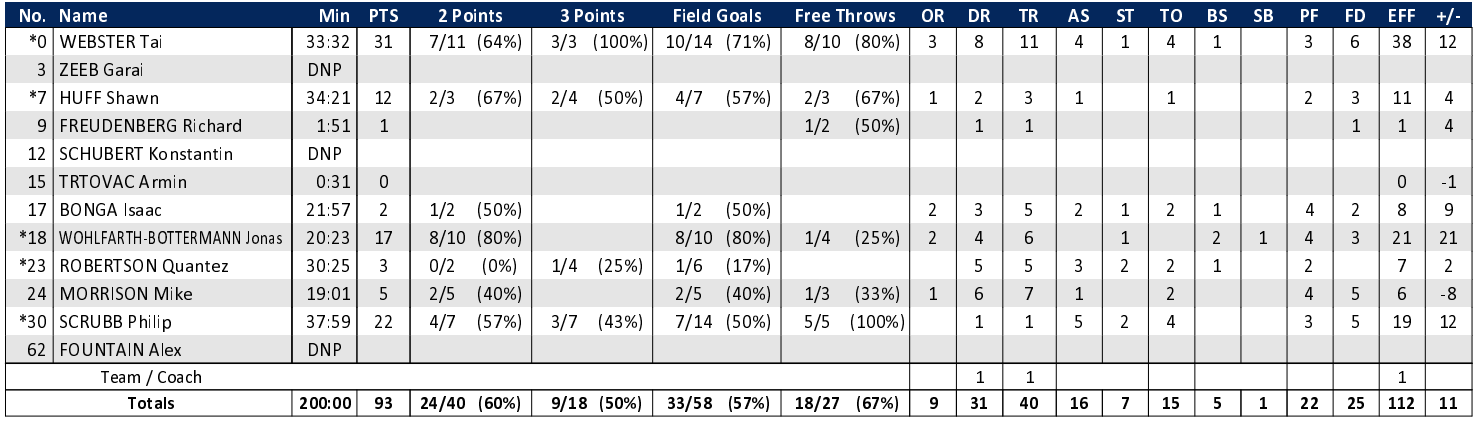

## OLD - EWE Baskets Oldenburg (Coach: DRIJENCIC Mladen)

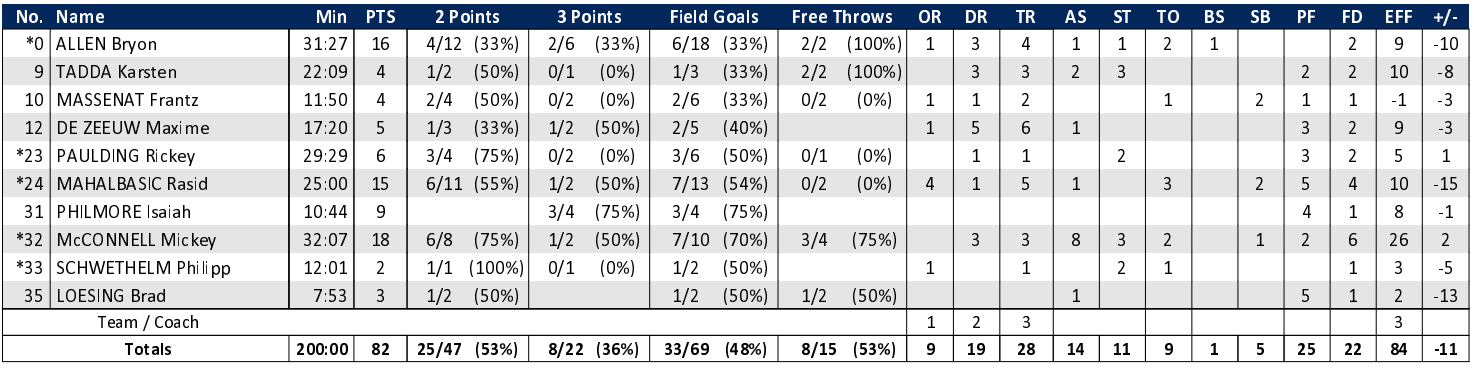

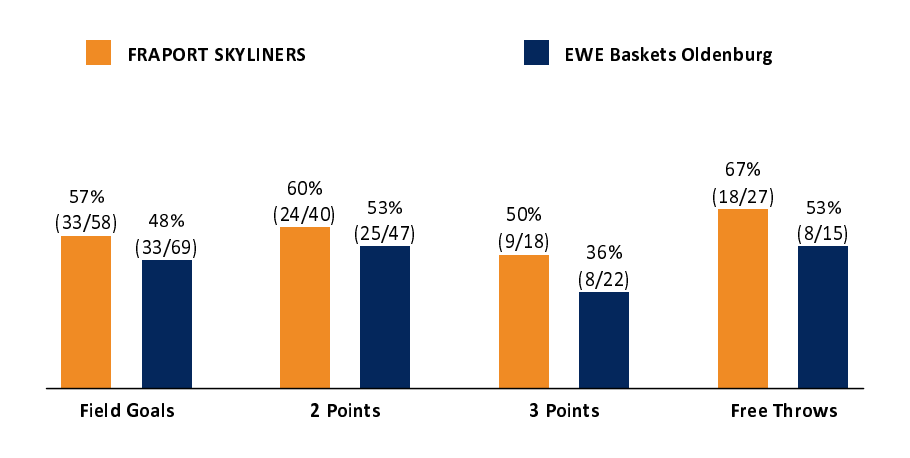

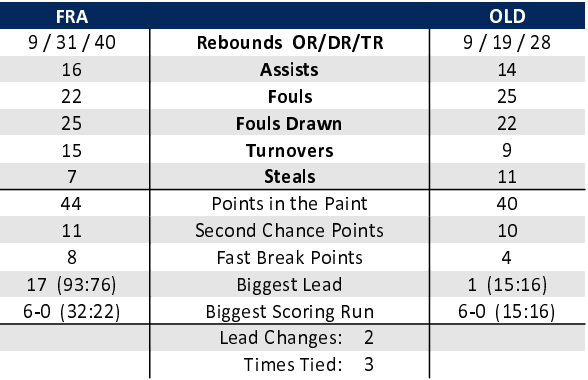

## EASYCREDIT-BBL.DE

Alle offiziellen Statistiken der easyCredit BBL, Daten, Rekorde uvm. gibt es auf easyCredit-BBl.de! News, Stats, Tabelle und Spielplan für unterwegs: Kostenfrei für iOS und Android in der offiziellen Liga-App!

## **TELEKOMSPORT.DE**

Keinen Korb mehr verpassen - Alle Spiele der easy-Credit BBL LIVE und in HD! Erleben sie jetzt das größte Basketball-Angebot deutschlands zuhause und mobil! www.telekomsport.de

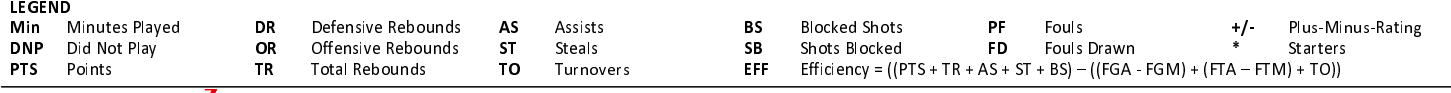